## **[Ustawienia podstawowe](https://pomoc.comarch.pl/altum/20240/documentation/ustawienia-podstawowe/)**

Poniższy artykuł zawiera informacje o podstawowych ustawieniach związanych z interfejsem i personalizacją systemu.

W menu *System → Konfiguracja* zakładka *Ogólne* zawiera ustawienia związane z wyglądem i domyślnym językiem systemu.

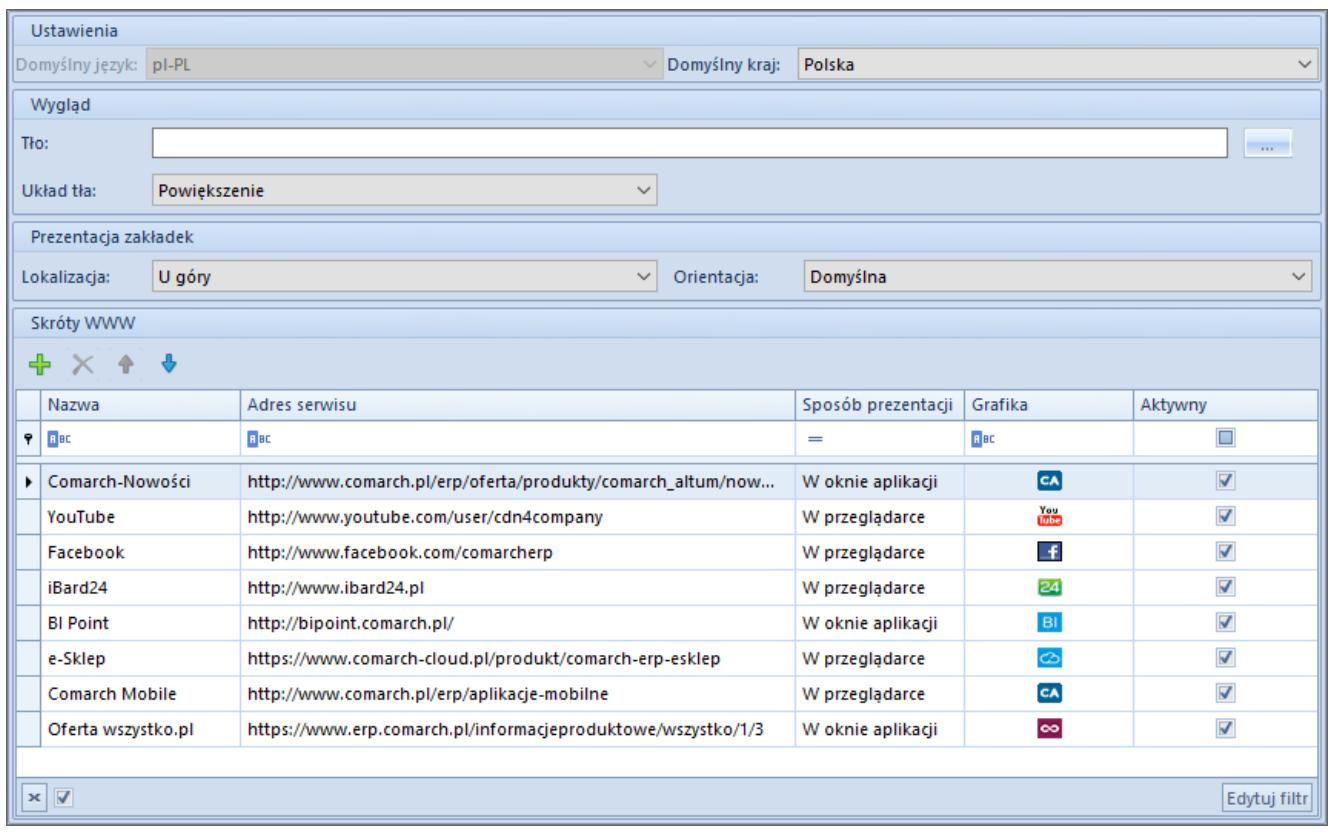

Zakładka **Ogólne** w menu **System** → **Konfiguracja**

Na zakładce tej użytkownik może:

- Sprawdzić domyślny dla bazy danych język (pole nieedytowalne)
- Zdefiniować domyślny kraj systemu (wartość wybrana w tym miejscu będzie automatycznie podpowiadać się w ramach definiowanych w systemie adresów)
- Wybrać tło aplikacji przez wskazanie pliku graficznego z komputera oraz ustawić jego układ
- Określić lokalizację i orientację zakładek

## **Skróty WWW**

W ostatniej sekcji zakładki *Ogólne* użytkownik może wybrać wyświetlane w aplikacji skróty do stron WWW związanych z produktami Comarch ERP lub zdefiniować własne skróty i ustalić sposób ich prezentacji – w oknie aplikacji lub w przeglądarce internetowej.

Domyślnie w systemie dodane są następujące skróty pozwalające na szybkie otworzenie stron związanych z produktami Comarch ERP:

- **Comarch-Nowości**  skrót do aktualności w ofercie Comarch **FRP**
- **YouTube** skrót do kanału Comarch, na którym prezentowane są zapisy z konferencji i ważnych wydarzeń, szkolenia i materiały produktowe
- **Facebook** skrót do profilu Comarch ERP na Facebooku
- **iBard24**  skrót do strony poświęconej aplikacji do zarządzania danymi w firmie
- **BI Point** skrót do strony serwisu wykorzystywanego we współpracy z aplikacją Comarch POS
- **e-Sklep**  skrót do strony poświęconej platformie Comarch e-Sklep
- **Comarch Mobile**  skrót do strony poświęconej aplikacjom mobilnym dla firm

Pasek ze skrótami WWW zostanie wyświetlony po wybraniu opcji *Pokaż pasek WWW* z menu kontekstowego na pulpicie systemu.

| System<br>Główne<br>Sprzedaż<br>Zakup<br>Ш<br>8<br>å.<br>mmi. | $ \mathbf{r} $<br>$\infty$ <i>Q</i> Przeszukaj cały system<br>Księgowość<br>Oddziały<br>Dodatki<br>CRM<br><b>BSC</b><br>Raportowanie<br>Budżetowanie<br>Alokacja<br>Konfiguracja<br>Magazyn<br>Finanse<br>ģ.<br>$\mathbf{a}$<br>$\overline{\phantom{a}}$<br>Σ<br>⊁∝<br>$-82$<br>$\mathbf{z}$<br>m<br>$\frac{1}{\sqrt{2}}$<br>n.<br>$  \circ \circ \circ  $<br>m.<br>$\left\langle \cdot \right\rangle$ |
|---------------------------------------------------------------|----------------------------------------------------------------------------------------------------|
| Kontrahenci<br>Osoby<br>Bony<br>Artykuły<br>kontaktowe        | <b>JPK</b><br>Społeczność Oferta<br>Magazyny Pracownicy Urzędy Banki Wyposażenie Punkty<br>Wzorce<br>Lista<br>Wymiary<br>Terminarz<br>analityczne powiązań<br>odbioru<br>zadań<br>4.0<br>Listy słowników<br><b>Comarch ERP</b><br>Opis analityczny<br><b>JPK</b><br>Terminarz                                                                                                    |
| BIF 24 0 C                                                    | CA Comarch-Nowości<br>- BI BI Point<br>▼ © Oferta wszystko.pl<br>$\vert \cdot \vert$                                                                                                    |
|                                                               | <b>COMARCH ERP</b>                                                                                                    |

Pasek WWW